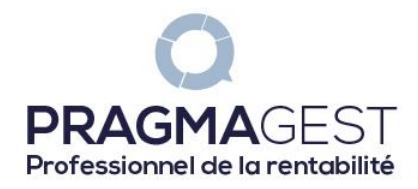

## **FICHE PROGRAMME DETAILLEE**

## **Mon prix de vente est-il le bon ?**

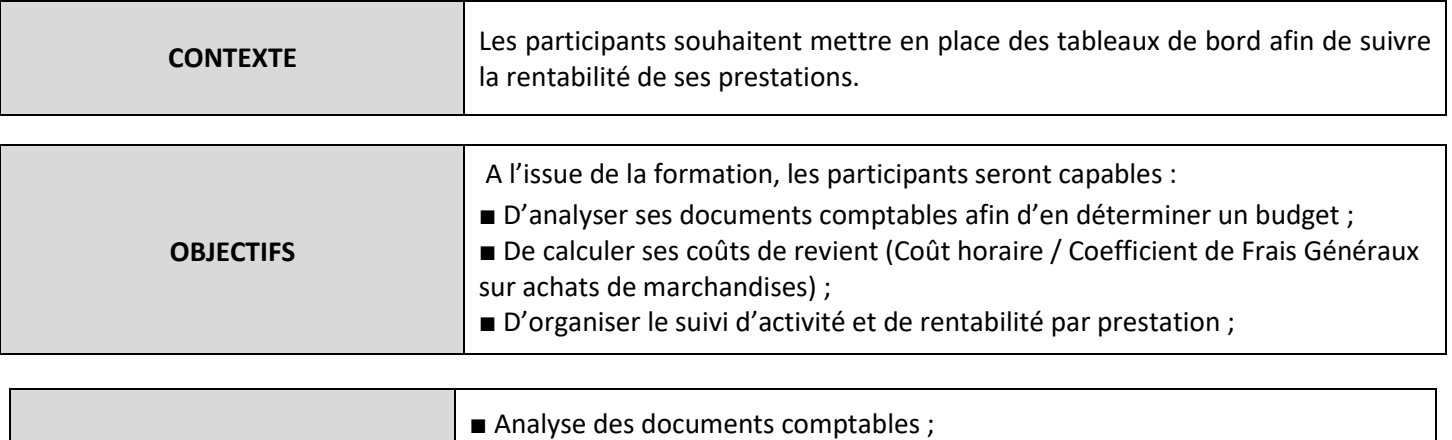

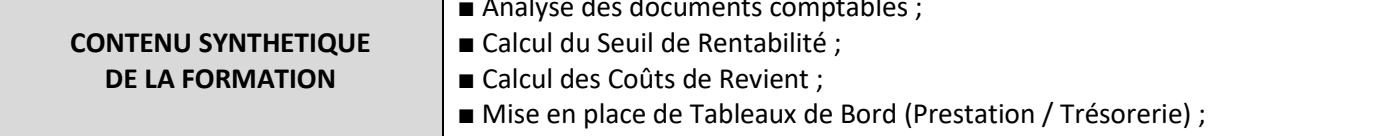

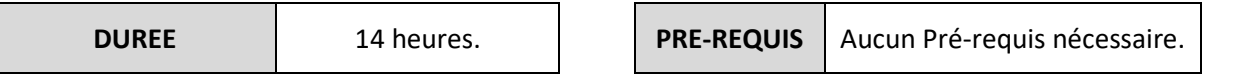

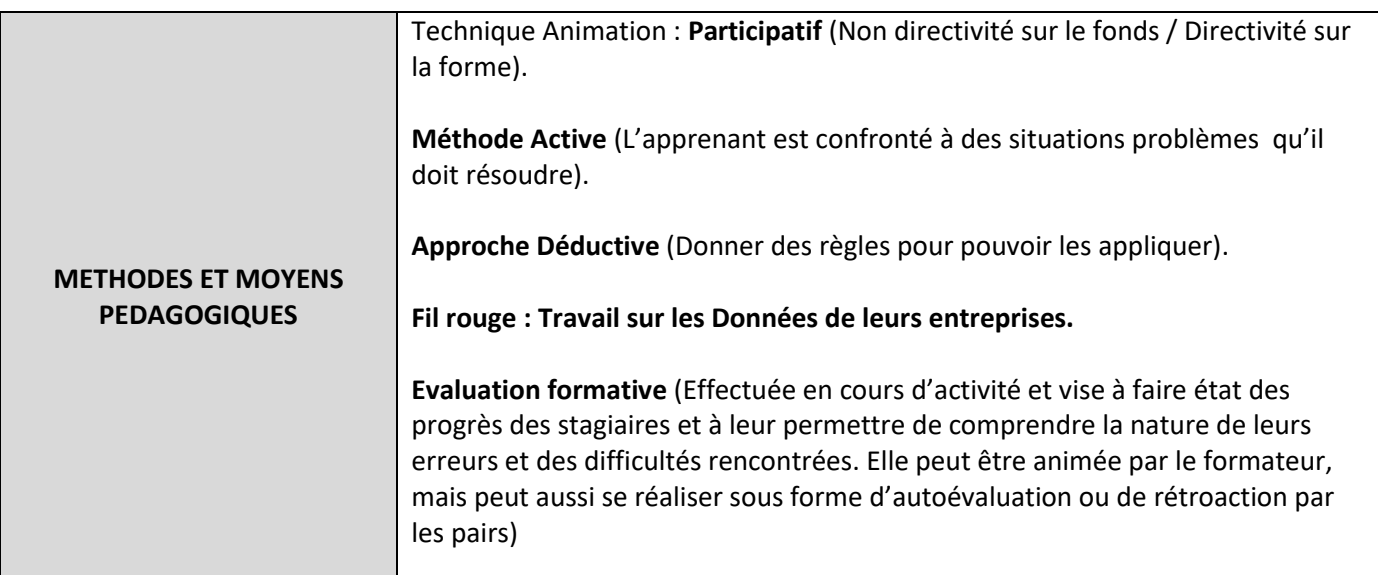

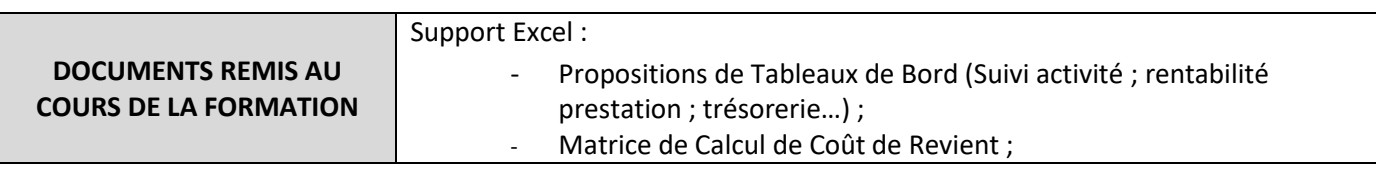

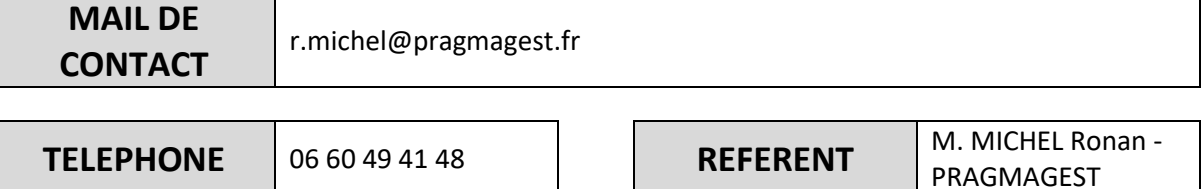

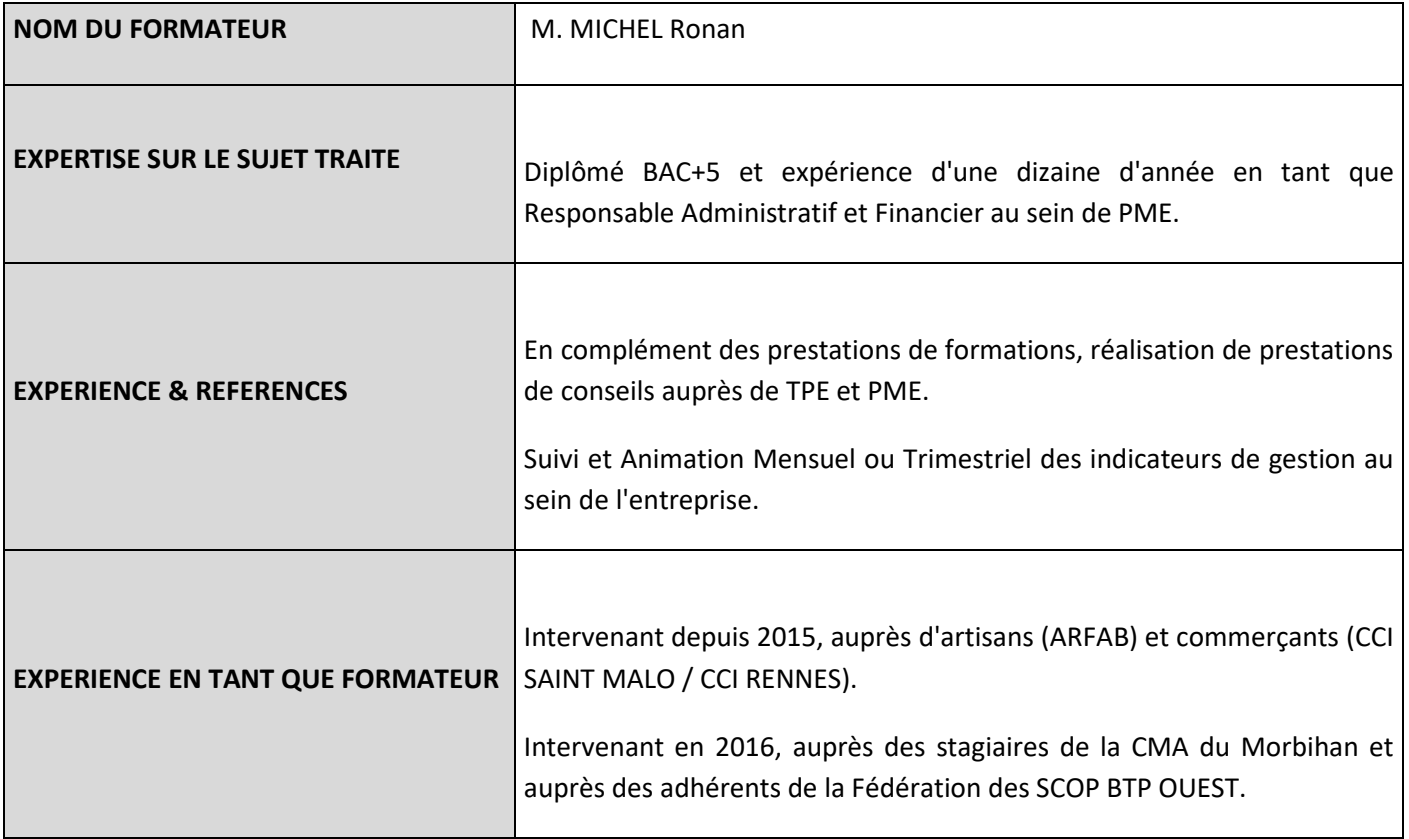

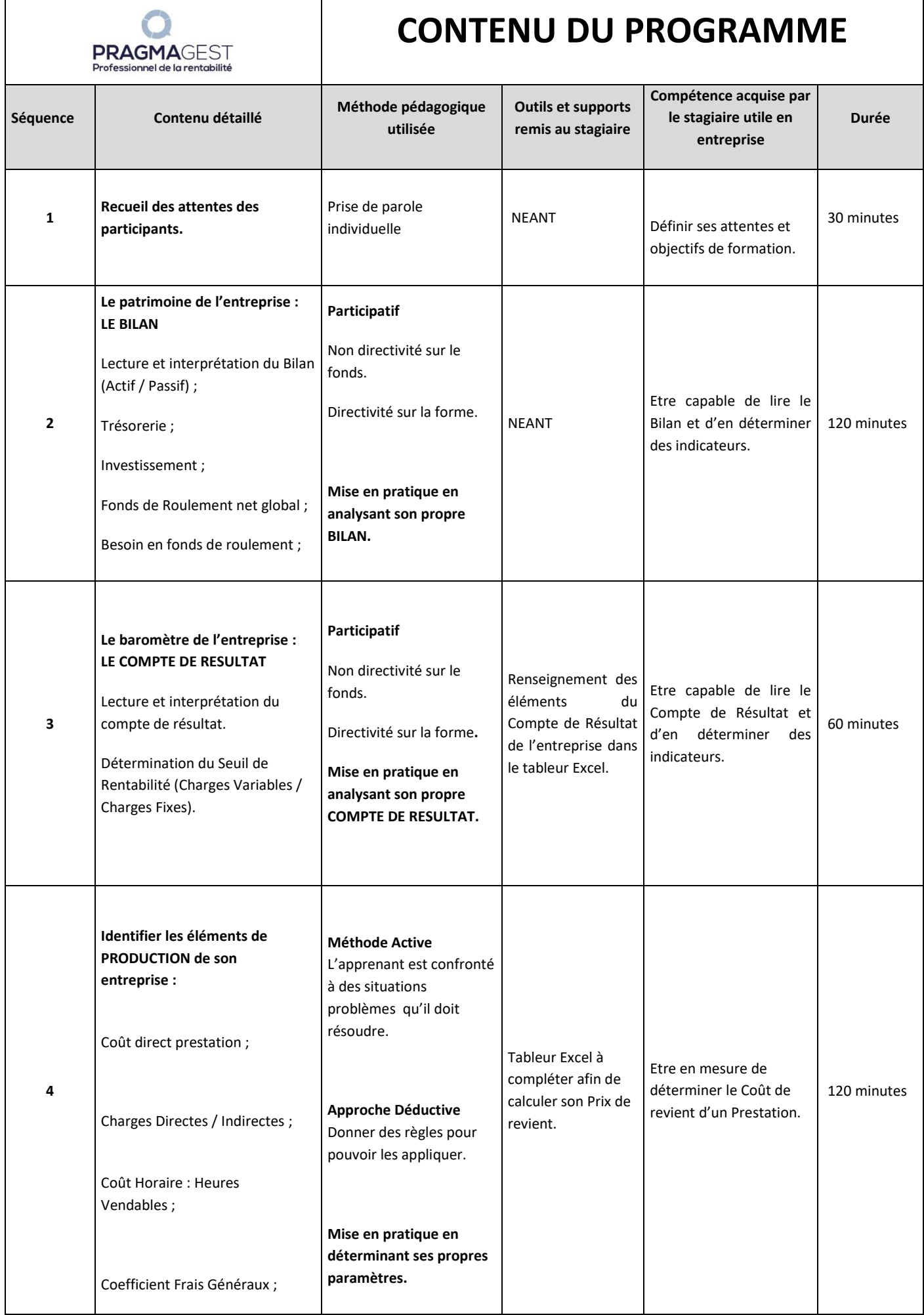

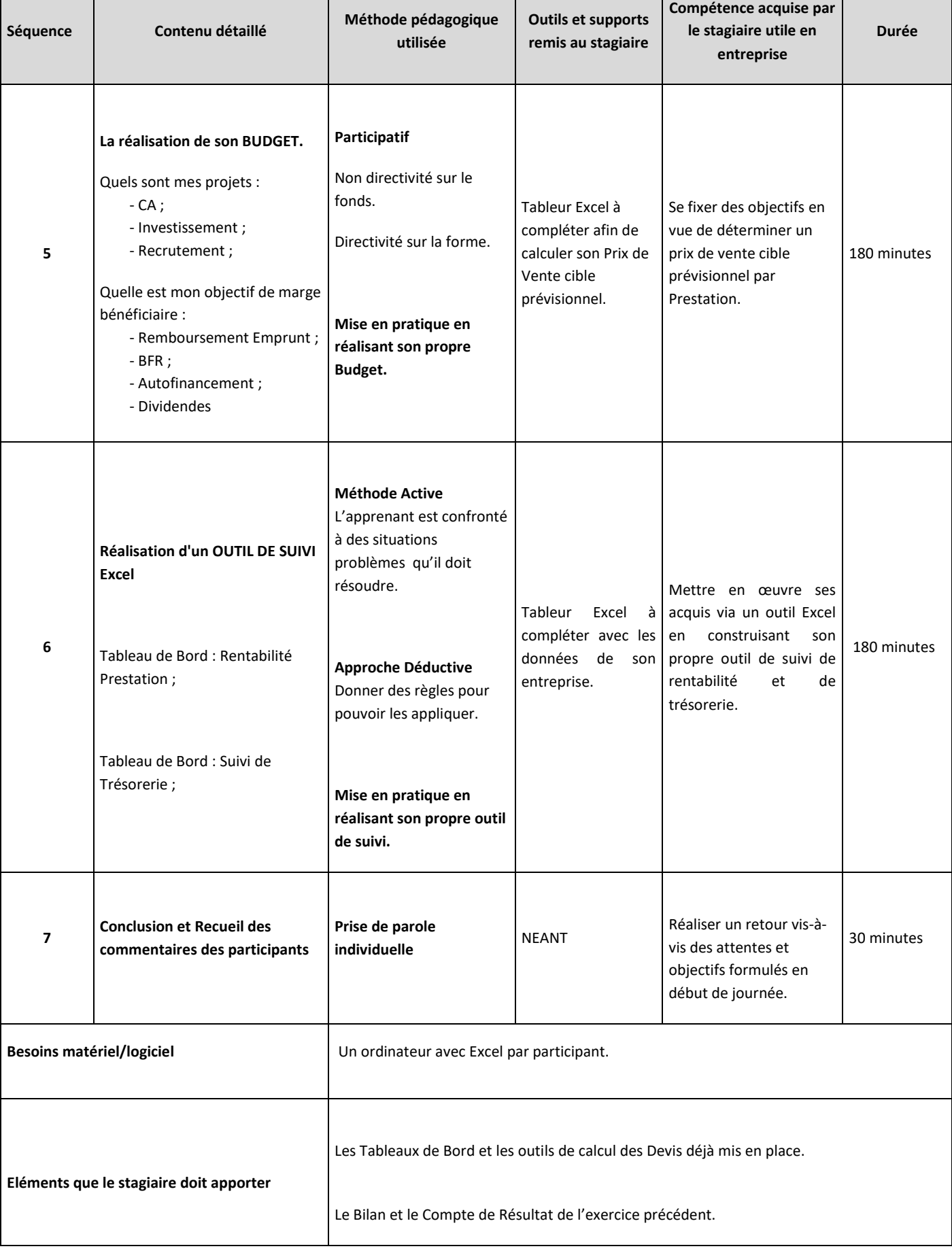